# Package 'matconv'

May 13, 2021

Type Package

Title A Code Converter from the Matlab/Octave Language to R

Version 0.4.2

Maintainer Siddarta Jairam <sidjsb@gmail.com>

Description Transferring over a code base from Matlab to R is often a repetitive and inefficient use of time. This package provides a translator for Matlab / Octave code into R code. It does some syntax changes, but most of the heavy lifting is in the function changes since the languages are so similar. Options for different data structures and the functions that can be changed are given. The Matlab code should be mostly in adherence to the standard style guide but some effort has been made to accommodate different number of spaces and other small syntax issues. This will not make the code more R friendly and may not even run afterwards. However, the rudimentary syntax, base function and data structure conversion is done quickly so that the maintainer can focus on changes to the design structure.

License GPL  $(>= 2)$ 

Imports methods Suggests knitr, rmarkdown, testthat VignetteBuilder knitr RoxygenNote 7.1.1 NeedsCompilation no Author Siddarta Jairam [aut, cre], David Hiebeler [ctb] Repository CRAN

Date/Publication 2021-05-13 04:20:07 UTC

# R topics documented:

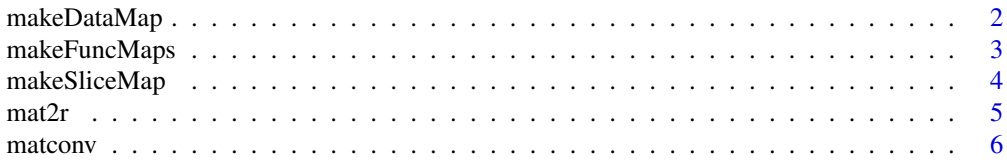

#### <span id="page-1-0"></span>**Index** [7](#page-6-0) **7**

<span id="page-1-1"></span>makeDataMap *Make the maps for the data*

#### Description

Make the maps for the data

#### Usage

```
makeDataMap(leftSym, rightSym, rClass, matClass = "")
```
# Arguments

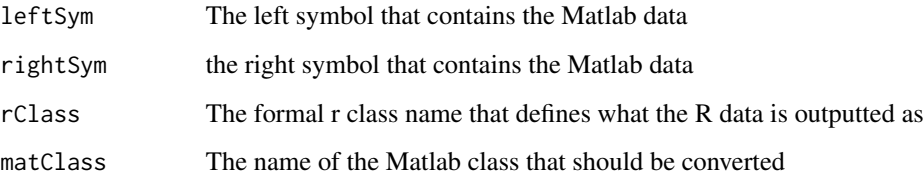

#### Details

The requirements for conversion are the bounds given by both left and right symbols or the MatLab class. The Matlab class allows for the conversion of structures but is really just a dictionary for the different bounds.

# Value

A function that takes in a Matlab lines and changes the data into R data lines

```
dataMap <- makeDataMap("[", "]", "matrix")
dataMap("thing <- [23,2, 3.2; 7, 6, 8]")
# "thing <- matrix(c(23, 2, 3.2, 7, 6, 8), nrow = 2, ncol = 3)"
dataMap <- makeDataMap(rClass = "list", matClass = "cell")
dataMap("otherThing <- {23,2, '3.2'; NaN, 6, 8}")
# "otherThing <- list(list(23, 2, '3.2'), list(NaN, 6, 8))"
```
<span id="page-2-1"></span><span id="page-2-0"></span>

#### Description

Turn dictionary lines into functions that map matlab to R function calls

#### Usage

```
makeFuncMaps(addDict = NULL, pathDict = ")
```
#### Arguments

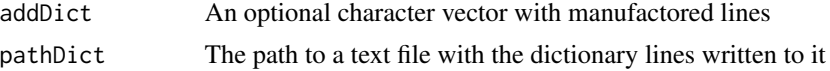

#### Details

The output of the individual maps consits of the actual map for the given matlab arguments as a vector and a list of flags included in the dictionary. The argMap itself is a list of potential functions that could be used if a some flags are detected in the dictionary line. A more expansive look at the different dictionaries that could be used can be seen in the base dictionary at "extdata/HiebelerDict.txt" or in the vignette "vignettes/functionCalls.rmd". It returns a list with the R version of the arguments with a left parentheisis.

#### Value

a list of functions to convert the arguments of a matlab function. It comes with the names of matlab functions.

```
funcMap <- makeFuncMaps("trace: sum, diag(%1)")
funcMap[['trace']]$argMap[[1]]("matThing")
#$rargs
# "sum(diag(matThing)"
funcMap <- makeFuncMaps("mod: , 1 %% 2")
funcMap[['mod']]$argMap[[1]](c(4, 2))
#$rargs
# "(4, %%, 2"
test1 < - "mat"
test2 <- c("mat", "2")
funcMap <- makeFuncMaps(c("size--if 1:dim, 1", "size--if 2: ,dim(%1)[%2]"))
rightConv <- funcMap$size$flags$multSwitch(test1)
funcMap$size$argMap[[rightConv]](test1)
```

```
#$rargs
"dim(mat"
rightConv <- funcMap$size$flags$multSwitch(test2)
funcMap$size$argMap[[rightConv]](test2)
#$rargs
"dim(mat)[2]"
```
<span id="page-3-1"></span>makeSliceMap *Make the maps for converting slice notation*

#### Description

Make the maps for converting slice notation

#### Usage

```
makeSliceMap(leftSym, rightSym, rClass, matClass = "")
```
#### Arguments

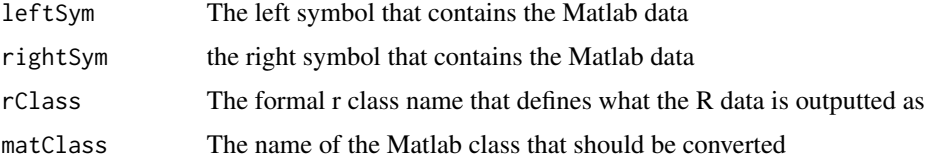

#### Details

Slice notation for matrices are tricky because they can easily be confused with the requirements for conversion are the bounds given by both left and right symbols or the Matlab class. The Matlab class allows for the conversion of structures but is really just a dictionary for the different bounds.

#### Value

A function that takes in a string and converts all the given slice notation

```
sliceMap <- makeSliceMap("{", "}", "list")
sliceMap("junk <- importData{300}")
# "junk <- importData[[300]]"
sliceMap <- makeSliceMap(matClass = "structure", rClass = "list")
sliceMap("junk <- students.AP.GPA")
# junk <- students[['AP']][['GPA']]
```
<span id="page-3-0"></span>

<span id="page-4-0"></span>mat2r *mat2r*

# Description

The top level driver function to call the converting functions and handle the input and output.

# Usage

```
mat2r(
  inMat,
 pathOutR = "",funcConverters = NULL,
  dataConverters = NULL,
  verbose = 1
)
```
# Arguments

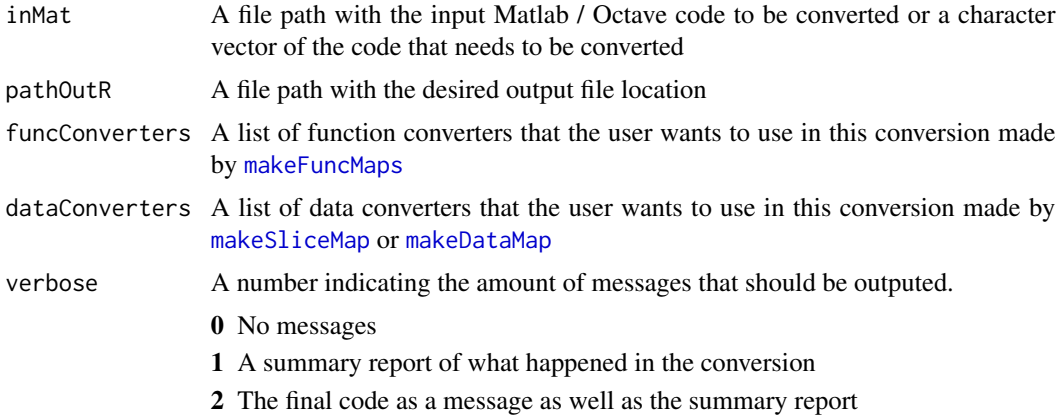

#### Value

A list containing the original code (named matCode) and the converted code (named rCode).

```
matIn <- c("function [ dat ] = xlsReadPretty(varargin)",
" didThing = 1*3;",
 " dat = didThing / 3;",
 "end")
 mat2r(matIn, verbose = 0)$rCode
# "xlsReadPretty <- function(...){"
# "\tvarargin <- list(...)"
# " didThing \leq -1*3"
```

```
# " dat <- didThing / 3"
#"\treturn(dat)"
#"}"
```
matconv *matconv: A Utility to Convert Matlab / Octave Code into R Code* 

#### Description

Transferring over a code base from Matlab to R is often a repetitive and inefficient use of time. This package provides a translator for Matlab / Octave code into R code. It does some syntax changes, but most of the heavy lifting is in the function changes since the languages are so similar. Options for different data structures and the functions that can be changed are given. The Matlab code should be mostly in adherence to the standard style guide but some effort has been made to accommodate different number of spaces and other small syntax issues. This will not make the code more R friendly and may not even run afterwards. However, the rudimentary syntax, base function and data structure conversion is done quickly so that the maintainer can focus on changes to the design structure.

# <span id="page-6-0"></span>Index

makeDataMap, [2,](#page-1-0) *[5](#page-4-0)* makeFuncMaps, [3,](#page-2-0) *[5](#page-4-0)* makeSliceMap, [4,](#page-3-0) *[5](#page-4-0)* mat2r, [5](#page-4-0) matconv, [6](#page-5-0)